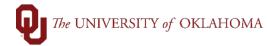

| Step  | Action                                                                                                    |  |  |  |  |  |  |  |
|-------|----------------------------------------------------------------------------------------------------|--|--|--|--|--|--|--|
| Navig | ation: Suppliers – Supplier Information – Add/Update - Supplier                                                           |  |  |  |  |  |  |  |
| 1     | To search for a Supplier in PeopleSoft, click on the Accounts Payable tile on the Home Screen                             |  |  |  |  |  |  |  |
|       | and select <b>Supplier</b> on the left side menu or use the <b>NavBar</b> and select <b>Navigator &gt; Suppliers &gt;</b> |  |  |  |  |  |  |  |
|       | Supplier Information > Add/Update > Supplier.                                                                             |  |  |  |  |  |  |  |
| 2     | In the <b>Supplier Name</b> field, change the drop-down option from <b>Begins With</b> to <b>Contains</b> , type in a     |  |  |  |  |  |  |  |
|       | keyword from of the <b>Supplier's name</b> and click <b>Search</b> . Note that individuals are listed as Last             |  |  |  |  |  |  |  |
|       | Name, First Name and that common words like University or Association are normally abbreviated                            |  |  |  |  |  |  |  |
|       | which is a why a <b>keyword</b> , like Wisconsin or Language, will return better search results.                          |  |  |  |  |  |  |  |
|       | Hint: Some suppliers put their Tax Identification Number on their invoices. To search by Tax ID, type                     |  |  |  |  |  |  |  |
|       | the number in the ID Number field for easy lookup. Do NOT use spaces or dashes in the Search                              |  |  |  |  |  |  |  |
|       | field. You can also search for an employee by typing in their <b>Employee ID</b> in the <b>Our Customer</b>               |  |  |  |  |  |  |  |
|       | Number field.                                                                                                    |  |  |  |  |  |  |  |
|       | Supplier Information                                                                                                    |  |  |  |  |  |  |  |
|       | Enter any information you have and click Search. Leave fields blank for a list of all valu                                |  |  |  |  |  |  |  |
|       | Find an Existing Value                                                                                                    |  |  |  |  |  |  |  |
|       | ✓ Search Criteria                                                                                                    |  |  |  |  |  |  |  |
|       | SetID = V SOONR Q                                                                                                    |  |  |  |  |  |  |  |
|       | Supplier ID begins with V                                                                                                 |  |  |  |  |  |  |  |
|       | Persistence = v                                                                                                    |  |  |  |  |  |  |  |
|       | Short Supplier Name begins with V Q                                                                                       |  |  |  |  |  |  |  |
|       | Our Customer Number begins with V Q                                                                                       |  |  |  |  |  |  |  |
|       | Supplier Name contains V Q                                                                                                |  |  |  |  |  |  |  |
|       | Additional Name contains                                                                                                  |  |  |  |  |  |  |  |
|       | Supplier Status                                                                                                    |  |  |  |  |  |  |  |
|       | not =                                                                                                    |  |  |  |  |  |  |  |
|       | □ Include History □ Ct                                                                                                    |  |  |  |  |  |  |  |
|       | - >= between                                                                                                    |  |  |  |  |  |  |  |
|       | Search Clear Save Search Criteria                                                                                         |  |  |  |  |  |  |  |
|       |                                                                                                    |  |  |  |  |  |  |  |
| 4     | If many results appear, review the full name under <b>Supplier Name</b> to confirm that you have located                  |  |  |  |  |  |  |  |
|       | the correct supplier.                                                                                                    |  |  |  |  |  |  |  |

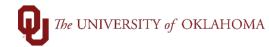

| S                               | Iditional Name<br>upplier Status<br>ID Numbe<br>e History 🗌 | s =         | v                    |                | <b>v</b>                    |                                          |                 |                    |
|---------------------------------|-------------------------------------------------------------|-------------|----------------------|----------------|-----------------------------|------------------------------------------|-----------------|--------------------|
| Search<br>Search Re<br>View All |                                                             | Basic Searc | ch 🖉 Save Search Cri | iteria         |                             |                                          | ∉ ∉ 1           | -9 of 9 🗸 🕨        |
| SetID                           | Supplier ID                                                 | Persistence | Short Supplier Name  | Supplier Name  |                             | Additional Name                          | Supplier Status | Last modified date |
| SOONR                           | 9100024091                                                  | Regular     | UNIV OF CE-009       | UNIV OF CENTR  | AL FLORIDA RES FDTN INC     | UNIVERSITY OF CENTRAL FLORIDA RESEARCH F | Approved        | 01/19/2021 1:52PM  |
| SOONR                           | 9100063592                                                  | Regular     | UNIV OF EV-001       | UNIV OF EVANS  | VILLE                       | UNIV OF EVANSVILLE                       | Approved        | 10/13/2020 11:45AM |
| SOONR                           | 9100061848                                                  | Regular     | UNIV OF KA-001       | UNIV OF KANSA  | S SCHOOL OF MED CHAIRS FDTN | UNIV OF KANSAS SCHOOL OF MED CHAIRS FDTN | Approved        | 09/02/2020 3:10PM  |
| SOONR                           | 9100051999                                                  | Regular     | UNIV OF OK-331       | UNIV OF OK CIR | CLE K INTL                  | CIRCLE K INTERNATIONAL                   | Approved        | 03/12/2020 1:36PM  |
| SOONR                           | 9100065620                                                  | Regular     | UNIV OF OK-332       | UNIV OF OK OR  | AL & MAXILLOFACIAL SURGEONS | UNIV OF OK ORAL & MAXILLOFACIAL SURGEONS | Approved        | 01/21/2021 1:24PM  |
| SOONR                           | 9100065217                                                  | Regular     | OU PC FUND-001       | UNIV OF OK PC  | FUND                        | UNIVERSITY OF OKLAHOMA                   | Approved        | 12/17/2020 1:49PM  |
| SOONR                           | 9100003393                                                  | Regular     | UNIV OF OK-330       | UNIV OF OKLAH  | OMA HEALTH SCIENCES CENTER  | BOARD OF REGENTS OF THE UNIV OF OK HSC   | Approved        | 07/23/2021 11:50AM |
| SOONR                           | 9100041037                                                  | Regular     | UNIV OF TE-047       | UNIV OF TEXAS  | HLTH SCI CTR AT HOUSTON     | UNIVERSITY OF TEXAS HEALTH SCIENCE CENTE | Approved        | 06/13/2018 12:00AM |
| SOONR                           | 9100067708                                                  | Regular     | UTSA-001             | UNIV OF TEXAS  | SAN ANTONIO                 | UNIV OF TEXAS SAN ANTONIO                | Approved        | 04/13/2021 11:34AM |
| 5                               | To rev                                                      | /iew mo     | ore informat         | tion abou      | t the supplier, clicl       | k on the <b>Supplier's name</b> .        |                 |                    |

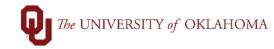

|                       | mary <u>A</u> ddre                                                                | ss                                                                                                    |                                                                                                    |
|-----------------------|-----------------------------------------------------------------------------------|----------------------------------------------------------------------------------------------------|----------------------------------------------------------------------------------------------------|
|                       |                                                                                   |                                                                                                    |                                                                                                    |
|                       | SetID                                                                             | SOONR                                                                                                    | Supplier Ready                                                                                                    |
| C.umm                 | Supplier ID                                                                       | 9100004517                                                                                                    | Supplier Operates as a Company with an EIN                                                                                                    |
| Suppl                 |                                                                                   | UNIV OF OK UNIV OF O                                                                                                    |                                                                                                    |
|                       | Supplier Name                                                                     | UNIVERSITY OF OKLAHOMA FO                                                                                                    |                                                                                                    |
| ~                     |                                                                                   | UNIVERSITI OF OREAHOMA FO                                                                                                    |                                                                                                    |
|                       | Remit To                                                                          | OK-TIMBERDELL RD<br>100 TIMBERDELL RD<br>NORMAN, OK 73019-0685                                                                                                    |                                                                                                    |
|                       | Status                                                                            | Approved Approval History                                                                                                    | Last Modified By 520924                                                                                                    |
|                       | Persistence                                                                       | Regular                                                                                                    | Last modified date 02/19/2021 1:59PM                                                                                                    |
|                       | Classification                                                                    | Rush                                                                                                    | Created By                                                                                                    |
|                       | HCM Class                                                                         |                                                                                                    | Created Date/time 01/01/1901 12:00AM                                                                                                    |
| Ор                    | en for Ordering<br>Withholding                                                    | Yes                                                                                                    | Last Activity Date 08/26/2021                                                                                                    |
|                       | VAT                                                                               | No                                                                                                    |                                                                                                    |
| Summary               | Address                                                                           |                                                                                                    |                                                                                                    |
|                       |                                                                                   |                                                                                                    |                                                                                                    |
|                       |                                                                                   | egular suppliers will be<br>nployees will being w                                                                                                    |                                                                                                    |
| 8                     | OUHSC en<br>The Status                                                            | nployees will being w                                                                                                    | egin with a <b>91</b> prefix. <b>OU employees</b> will being with a <b>92</b> prefix.<br>ith a <b>90 prefix</b> .<br>e displayed at the top right corner of the summary tab. A green,<br>nat the supplier is available for use in PeopleSoft.                                                                    |
| 8                     | OUHSC en<br>The Status<br>Supplier R                                              | nployees will being w<br>of the supplier will be<br>leady status means th                                                                                                    | ith a <b>90 prefix</b> .<br>e displayed at the top right corner of the summary tab. A green,<br>nat the supplier is available for use in PeopleSoft.                                                                                                    |
| 8 <sup>-</sup><br>9 / | OUHSC en<br>The Status<br>Supplier R<br>A red, Sup                                | nployees will being w<br>s of the supplier will be<br>teady status means th<br>plier Not Ready statu                                                                                | ith a <b>90 prefix</b> .<br>The displayed at the top right corner of the summary tab. A green,<br>that the supplier is available for use in PeopleSoft.<br>The supplier is not fully approved or ready to use in                                                                                                 |
| 8 -<br>9 /            | OUHSC en<br>The Status<br>Supplier R<br>A red, Sup<br>PeopleSoft                  | nployees will being w<br>s of the supplier will be<br>teady status means th<br>plier Not Ready statu                                                                                | ith a <b>90 prefix</b> .<br>The displayed at the top right corner of the summary tab. A green,<br>that the supplier is available for use in PeopleSoft.<br>The supplier, email <u>Suppliers@ouhsc.edu</u> to inquire as to why the                                                                               |
| 9 /                   | OUHSC en<br>The Status<br>Supplier R<br>A red, Sup<br>PeopleSoft<br>supplier is   | nployees will being w<br>of the supplier will be<br>ready status means the<br>plier Not Ready statu<br>. If you need to use the<br>not ready and if they o                          | ith a <b>90 prefix</b> .<br>The displayed at the top right corner of the summary tab. A green,<br>that the supplier is available for use in PeopleSoft.<br>The supplier, email <u>Suppliers@ouhsc.edu</u> to inquire as to why the                                                                               |
| 9 /                   | OUHSC en<br>The Status<br>Supplier R<br>A red, Sup<br>PeopleSoft<br>supplier is f | nployees will being w<br>of the supplier will be<br>ceady status means the<br>plier Not Ready statu<br>. If you need to use the<br>not ready and if they of<br>Last Modified Date w | with a <b>90 prefix</b> .<br>The displayed at the top right corner of the summary tab. A green,<br>that the supplier is available for use in PeopleSoft.<br>The supplier is not fully approved or ready to use in<br>the supplier, email <u>Suppliers@ouhsc.edu</u> to inquire as to why the<br>can be approved. |

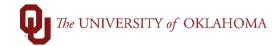

| Sur | nmary                                      | <u>A</u> ddre                      | SS                                                            |                                                                           |                                                                                                    |
|-----|--------------------------------------------|------------------------------------|---------------------------------------------------------------|---------------------------------------------------------------------------|----------------------------------------------------------------------------------------------------|
|     | plier Shor<br>Supplie<br>Additiona<br>Othe | r Name<br>I Name<br>r deta         | NUCLEAR RX PC                                                 | NUCLEAR RX-001<br>the <b>Supplier</b> operates<br>ayed under the status.  | Supplier Not Ready<br>Supplier Operates as a Company with an EIN<br>, such as a business with an EIN or and an individual                                                                                                    |
| Sup | plier Shor<br>Supplie                      | r Name                             | SOONR<br>9100037357<br>DNA DIAGNO                             |                                                                           | Supplier Ready<br>Supplier Operates as a Company with an EIN<br>Foreign Supplier. May require withholding.<br>Supplier payment options restricted. Contact AP for<br>payment options.                                                                                    |
| 11  | of tax<br>Acco<br>If the                   | kes. 3<br>ounts l<br>supp<br>ush a | Suppliers that a<br>Payable to find<br>lier <b>Classifica</b> | are not able to accept<br>an alternative payment<br>tion says Rush, any p | rs may require additional review and/or withholding<br>a check in US dollars will require coordination with<br>nt solution before a payment is processed.<br>Dayments to this supplier will automatically be marked<br>without any additional notation on the voucher or |

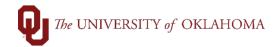

| ſ  |                                                 |                                                              |
|----|-------------------------------------------------|--------------------------------------------------------------|
|    | Summary <u>A</u> ddre                           | ess                                                          |
|    |                                                 |                                                              |
|    | SetID                                           | SOONR                                                        |
|    | Supplier ID                                     | 9100011975                                                   |
|    | Supplier Short Name                             | AMERISOURC AMERISOURC-001                                    |
|    | Supplier Name                                   | AMERISOURCEBERGEN DRUG CORPORATION                           |
|    | Additional Name                                 | AMERISOURCEBERGEN DRUG CORPORATION                           |
|    |                                                 |                                                              |
|    | Remit To                                        | TX-BOX 978740                                                |
|    |                                                 | PO BOX 978740                                                |
|    |                                                 | DALLAS, TX 75397-8740                                        |
|    | Status                                          | Approved Approval History                                    |
|    | Persistence                                     | Regular                                                      |
|    | Classification                                  | Rush                                                         |
|    | HCM Class                                       |                                                              |
|    | Open for Ordering<br>Withholding                | Yes                                                          |
|    | VAT                                             | No                                                           |
|    | Save Return to                                  | Search Notify                                                |
|    | Save                                            | Notify                                                       |
|    | Summary   Address                               |                                                              |
|    |                                                 |                                                              |
| 13 | Note the <b>Supplier ID number</b> as this      | will be required to enter in a voucher or requisition.       |
|    |                                                 |                                                              |
|    | Hint <sup>.</sup> Most departments keep a cheat | sheet of regularly used Supplier ID numbers for easy         |
|    |                                                 |                                                              |
|    | voucher/requisition entry.                      |                                                              |
| 14 | If the supplier is not found in the system      | em, they will need to go through the registration process to |
|    | become an approved supplier. Pleas              | se see the job aid on <b>Supplier Onboarding</b> for more    |
|    |                                                 |                                                              |
|    | information.                                    |                                                              |
| 15 | Established addresses for the supplie           | er will be displayed in the <b>Address</b> tab.              |
|    |                                                 |                                                              |

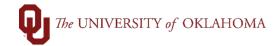

| Su                | SetID SOC                                                                                                    |                                                                                                    | Supplier Address Search<br>Short Supplier Name AMERISOURC-00 | 1 Supplie                    | AMERISOURCEBERGEN DRUG CORPORAT                              | ON         |
|-------------------|----------------------------------------------------------------------------------------------------|----------------------------------------------------------------------------------------------------|--------------------------------------------------------------|------------------------------|--------------------------------------------------------------|------------|
|                   |                                                                                                    |                                                                                                    |                                                              | - ouppilo                    |                                                              |            |
| Supplie           | er Address                                                                                                    |                                                                                                    |                                                              |                              | Q    4 4 1 of 9 v                                            | View All   |
|                   | Address II                                                                                                    | ) 1                                                                                                    |                                                              |                              |                                                              |            |
|                   | Description                                                                                                    | OK-E 54TH ST-RETURN                                                                                                    |                                                              |                              |                                                              |            |
| Detail            | ls                                                                                                    |                                                                                                    |                                                              |                              | Q    4 4 1 of 1 v                                            | View All   |
|                   | Effective Date                                                                                                    | 01/01/1901                                                                                                    | Effective Status Ina                                         | active                       |                                                              |            |
|                   | Country                                                                                                    | USA United States                                                                                                    |                                                              |                              |                                                              |            |
|                   |                                                                                                    | 9401 E 54TH ST                                                                                                    |                                                              |                              |                                                              |            |
|                   | Address 2                                                                                                    |                                                                                                    |                                                              |                              |                                                              |            |
|                   |                                                                                                    | ,<br>/ TULSA                                                                                                    |                                                              |                              |                                                              |            |
|                   | County                                                                                                    | /                                                                                                    | Postal 74145-8101                                            |                              |                                                              |            |
|                   | State                                                                                                    | OK Oklahoma                                                                                                    |                                                              |                              |                                                              |            |
|                   | Email ID                                                                                                    | CUSTOMERREMIT@AMERI                                                                                                    | ISOURCEBERGEN.COM                                            |                              |                                                              |            |
|                   |                                                                                                    | Override Address Verific                                                                                                    | cation                                                       |                              |                                                              |            |
|                   |                                                                                                    |                                                                                                    |                                                              |                              |                                                              |            |
| ▶ Pay             | yment/Withhol                                                                                                    | ding Alt Names                                                                                                    |                                                              |                              |                                                              |            |
| Pay               | yment/Withhol                                                                                                    | ding Alt Names                                                                                                    |                                                              |                              |                                                              |            |
|                   |                                                                                                    |                                                                                                    | nave multiple addresses.                                     | click the Vie                | w All hyperlink to see al                                    | available  |
| 6                 | As some                                                                                                    | e suppliers will h                                                                                                    | nave multiple addresses,                                     | , click the <mark>Vie</mark> | w All hyperlink to see al                                    | available  |
| 6                 | As some<br>address                                                                                                    | e suppliers will h<br>es.                                                                                                    |                                                              |                              |                                                              |            |
| 6                 | As some<br>address                                                                                                    | e suppliers will h<br>es.                                                                                                    |                                                              |                              | <b>ew All</b> hyperlink to see al<br>active. Only Active add |            |
| 6<br>7            | As some<br>address<br>Address                                                                                                    | e suppliers will h<br>es.                                                                                                    |                                                              |                              |                                                              |            |
| 6<br>7            | As some<br>address<br>Address                                                                                                    | e suppliers will h<br>es.<br>ses will list an <mark>Ef</mark>                                                                                                    |                                                              |                              |                                                              |            |
| 6<br>7            | As some<br>address<br>Address<br>available                                                                                                    | e suppliers will h<br>es.<br>ses will list an <b>Ef</b><br>e for use.                                                                                                    |                                                              |                              |                                                              |            |
| 6<br>7            | As some<br>address<br>Address<br>available                                                                                                    | e suppliers will h<br>es.<br>ses will list an <mark>E</mark> f<br>e for use.                                                                                                   |                                                              |                              | active. Only Active add                                      | resses are |
| 6<br>7<br>Details | As some<br>address<br>Address<br>available<br>Address ID<br>Description                                                                                                    | e suppliers will h<br>es.<br>ses will list an <b>Ef</b><br>e for use.<br>4<br>PA-BOX 959                                                                                       | ffective Status of either                                    | Active or In                 | active. Only Active add                                      |            |
| 6<br>7<br>Details | As some<br>address<br>Address<br>available<br>Address ID<br>Description                                                                                                    | e suppliers will h<br>es.<br>ses will list an Ef<br>e for use.<br>4<br>PA-BOX 959                                                                                              | ffective Status of either                                    |                              | active. Only Active add                                      | resses are |
| 6<br>7<br>Details | As some<br>address<br>Address<br>available<br>Address ID<br>Description<br>Effective Date<br>Country<br>Address 1                                                                             | e suppliers will h<br>es.<br>ses will list an Ef<br>e for use.<br>4<br>PA-BOX 959                                                                                              | ffective Status of either                                    | Active or In                 | active. Only Active add                                      | resses are |
| 6<br>7<br>Details | As some<br>address<br>Address<br>available<br>Address ID<br>Description<br>Effective Date<br>Country<br>Address 1<br>Address 2<br>Address 3                                                   | e suppliers will h<br>es.<br>es will list an Ef<br>e for use.<br>4<br>PA-BOX 959<br>01/01/1901<br>USA United States<br>PO BOX 959                                              | ffective Status of either                                    | Active or In                 | active. Only Active add                                      | resses are |
| 6<br>7<br>Details | As some<br>address<br>Address<br>available<br>Address ID<br>Description<br>Effective Date<br>Country<br>Address 1<br>Address 2<br>Address 3                                                   | e suppliers will h<br>es.<br>ees will list an Ef<br>e for use.<br>4<br>PA-BOX 959<br>01/01/1901<br>USA United States                                                           | ffective Status of either                                    | Active or In                 | active. Only Active add                                      | resses are |
| 6<br>7<br>Details | As some<br>address<br>Address<br>available<br>Address ID<br>Description<br>Effective Date<br>Country<br>Address 1<br>Address 1<br>Address 2<br>Address 3<br>City<br>County<br>State           | e suppliers will h<br>es.<br>ses will list an Ef<br>e for use.<br>4<br>PA-BOX 959<br>01/01/1901<br>USA United States<br>PO BOX 959<br>VALLEY FORGE                             | ffective Status of either                                    | Active or In                 | active. Only Active add                                      | resses are |
| 6<br>7<br>Details | As some<br>address<br>Address<br>available<br>Address ID<br>Description<br>Effective Date<br>Country<br>Address 1<br>Address 2<br>Address 3<br>City<br>County<br>State<br>Email ID            | e suppliers will h<br>es.<br>ees will list an Ef<br>e for use.<br>4<br>PA-BOX 959<br>01/01/1901<br>USA United States<br>PO BOX 959<br>VALLEY FORGE<br>PA Pennsylvania<br>Clear | ffective Status of either                                    | Active or In                 | active. Only Active add                                      | resses are |
| 6<br>7<br>Details | As some<br>address<br>Address<br>available<br>Address ID<br>Description<br>Effective Date<br>Country<br>Address 1<br>Address 2<br>Address 3<br>City<br>County<br>State<br>Email ID            | e suppliers will h<br>es.<br>ses will list an Ef<br>e for use.<br>4<br>PA-BOX 959<br>01/01/1901<br>USA United States<br>PO BOX 959<br>VALLEY FORGE<br>PA Pennsylvania          | ffective Status of either                                    | Active or In                 | active. Only Active add                                      | resses are |
| 6<br>7<br>Details | As some<br>address<br>Address<br>available<br>Address ID<br>Description<br>Effective Date<br>Country<br>Address 1<br>Country<br>Address 2<br>Address 3<br>City<br>County<br>State<br>Email ID | e suppliers will h<br>es.<br>ses will list an Ef<br>e for use.<br>4<br>PA-BOX 959<br>01/01/1901<br>USA United States<br>PO BOX 959<br>VALLEY FORGE<br>PA Pennsylvania<br>Clear | ffective Status of either                                    | Active or In                 | active. Only Active add                                      | resses are |

## The UNIVERSITY of OKLAHOMA

| Inv | oice Information O  | OU Voucher Info     |                  |               |                          |                   |                                                                                                    |
|-----|---------------------|---------------------|------------------|---------------|--------------------------|-------------------|----------------------------------------------------------------------------------------------------|
|     | Business Unit       | OUHSC               | Inv              | oice No       |                          |                   | Invoi                                                                                                    |
|     | Voucher ID          | NEXT                | Accounti         | ng Date 11/12 | /2021                    | 31                |                                                                                                    |
|     |                     |                     | *Pa              | y Terms NET4  | 5                        | 🔍 🗺 🛛 NET 45      |                                                                                                    |
|     | Invoice Date        | DI DI               | 1                |               |                          |                   |                                                                                                    |
|     |                     |                     |                  |               |                          |                   | and the second second se |
|     |                     | AMERISOURCEBERG     | EN DRUG CORPOR   | 2             |                          |                   |                                                                                                    |
|     | Supplier ID         | 9100011975          |                  |               | LOOK U                   | p Location        | ×                                                                                                    |
|     |                     | AMERISOURC-001      | •                |               |                          |                   | Help                                                                                                    |
|     |                     | PA-BOX 959          | •                |               | SetID                    | SOONR             |                                                                                                    |
|     |                     | AMERISOURCEBERGE    | •                | Suppl         |                          | 9100011975        |                                                                                                    |
|     | i ayment mornation  | CORPORATION         | ENDRUG           |               |                          |                   |                                                                                                    |
|     |                     | PO BOX 959          |                  | Supplier Loc  | ation begins wi          |                   |                                                                                                    |
|     |                     | VALLEY FORGE, PA 1  | 19482-0959       |               |                          |                   |                                                                                                    |
|     |                     |                     |                  | Look Up       | Clear                    | Cancel Basic      | Lookup                                                                                                    |
|     |                     |                     |                  | Search Re     | sults                    |                   |                                                                                                    |
|     | Save                | Save For Later      |                  | View 100 F    |                          | f 8 🕑 Last        |                                                                                                    |
|     | Copy From Source    |                     |                  |               |                          |                   |                                                                                                    |
|     | Copy From Source    | Document            |                  | 1099          | ation Descriptio<br>1099 | n                 |                                                                                                    |
| In  | voice Lines 🕜       |                     |                  | EFT1          |                          | MORRIS DR         |                                                                                                    |
|     |                     |                     |                  | EFT2          |                          | BOX 978740        |                                                                                                    |
|     | Line 1              | Copy Down           | Spe              | PA-BOX 959    | PA-BOX 9                 | 59                |                                                                                                    |
|     | *Distribute by      | Amount ~            |                  | PA-MORRIS     | PA-MORR                  | IS DR             |                                                                                                    |
|     | Item                | ্                   | Des              |               | TX-BOX 97                |                   |                                                                                                    |
|     | Quantity            |                     | Pack             | TX-BOX 978    | TX-DO NO                 |                   |                                                                                                    |
|     | UOM                 | Q                   |                  | TX-BOX9785    | TX-BOX 97                | /8526             |                                                                                                    |
| _   |                     |                     |                  |               |                          |                   |                                                                                                    |
|     |                     |                     |                  |               |                          |                   |                                                                                                    |
| 19  | If the supplier's a | address is not in P | eopleSoft, DO    | NOT subm      | it an onboa              | rding request fo  | or an existing                                                                                                    |
|     | supplier. To add    | a new address, se   | end your reque   | est along wi  | th a copy of             | the invoice or    | other                                                                                                    |
|     | documentation fi    | rom the supplier to | Suppliers@c      | ouhsc.edu.    | The suppli               | er's tax identifi | cation numbe                                                                                                    |
|     | (full EIN for com   | pany suppliers or l | last four digits | of SSN for i  | ndividual su             | uppliers) will be | required to                                                                                                    |
|     | make any update     | es. Please include  | e this informati | on with you   | r request, if            | available, or pi  | rovide a                                                                                                    |
|     | contact email ad    | dress so that the S | Supplier team    | can verify th | ne informatio            | on with the sup   | plier. Update                                                                                                    |
|     |                     |                     | ••               | •             |                          | ·                 |                                                                                                    |
|     | to employee sup     | pliers must be dor  | ie by the empl   | oyee using    |                          | -Selvice.         |                                                                                                    |